#### CO902 **Probabilistic and statistical inference**

Lab<sub>8</sub>

**Tom Nichols** Department of Statistics & **Warwick Manufacturing Group** 

t.e.nichols@warwick.ac.uk

## Multivariate GMM

• Applies in natural way to higher dimensional Gaussians

• Model: 
$$
p(\mathbf{x}) = \sum_{j=1}^{k} \pi_j \mathcal{N}(\mathbf{x} | \boldsymbol{\mu}_j, \boldsymbol{\Sigma}_j)
$$

• Parameters: 
$$
\{\boldsymbol{\mu}_j, \boldsymbol{\Sigma}_j, \pi_j\} \quad j = 1..k \qquad \sum_{j=1}^k \pi_j = 1
$$

• Likelihood:  $p(\mathbf{x}_1 \dots \mathbf{x}_n | {\hat{\boldsymbol{\mu}}_j, \hat{\boldsymbol{\Sigma}}_j, \hat{\pi}_j}) = \prod^n \sum^k \hat{\pi}_j \mathcal{N}(\mathbf{x}_i | \hat{\boldsymbol{\mu}}_j, \hat{\boldsymbol{\Sigma}}_j)$  $i=1$   $i=1$ 

### **Multivariate GMM: Practicalities**

- Problem  $1 -$  Singularities
	- Can maximize the likelihood (i.e. make it  $\infty$ )  $\bullet$ with 1 class per observation with zero variance!
	- Good implementations will avoid this
- Problem  $2 What$ 
	- Information-theoretic criterion to avoid ML's over-fitting  $\bullet$ 
		- **Akaike Information Criterion (AIC)** 
			- optimised log likelihood M,  $M =$  number of estimated parameters
		- **Bayesian Information Criterion (BIC)** 
			- optimised  $log$  likelihood M  $ln(N)$  / 2,  $N =$  number of observations

## AIC vs BIC

- Both are based on asymptotic approximations
- $\bullet$  AIC
	- $-$  Approximation based on relative distance between the true and fitted likelihood function
	- $-$  Motivated by over-all accuracy of the distribution
- BIC
	- $-$  Approximation based on posterior probability of a given model being the "true" model
	- $-$  Motivated by getting the "right" model order
- AIC tends to pick bigger models, BIC smaller models
	- BIC solutions may be easier to interpret; AIC maybe more accurate for prediction
- Practical warning
	- Many authors (& Matlab) define them as "smaller better"
		- AIC =  $-\log l(\theta; x) + M$
		- BIC =  $\log l(\theta; x) + M \ln(N) / 2$

# PCA Reminder (1)

- For  $d \times n$  data matrix **X**, PCA finds U such that  $Y = U' X$ has maximal variance
- U is a set m of length-d column vectors
	- $U = (u_1, u_2, ..., u_m)$
	- $m = min(d, n-1)$ 
		- . Matlab will give you more than m, but they correspond to zero eigenvalues
- Moreover, the first  $d^* \le m$  of U give the maximalvariance d\*-dimensional

 $Y^* = U^* X$ 

- $U^* = (u_1, u_2, ..., u_{d^*})$
- In Matlabese... Ustar = U(:,1:dstar)

# **PCA Reminder (2)**

- To move back from 'reduced' d\*-dimensional space to full d-dim space, premultiply by  $U$ 
	- $-$  E.g. if GMM finds a d\*-dimensional mean  $\mu_k$  $\mathbf{U}^* \mathbf{\mu}_k$ is the d-dimensional representation of that mean

## "Classification" with GMM

- Once a GMM is fit, each observations can be assigned to the class that is most likley to have generated it
	- $-$  Precisely, it is the class that maximizes the posterior probability of class k given x...

$$
P(Z = k|X = x) \propto p(x|Z = k) p(Z = k) = \mathcal{N}(x|\mu_k, \Sigma_k)\pi_k
$$

- $-$  That is, it is *not* the class k that minimizes the Mahalanobis&distance&between&*x*&&&*μk*!&
- $-$  It is the class that maximizes  $\mathcal{N}(x|\mu_k, \Sigma_k)\pi_k$ 
	- The joint likelihood of X & latent class variable Z

### Lab "Solutions"

### **PCA Eigenspectrum**

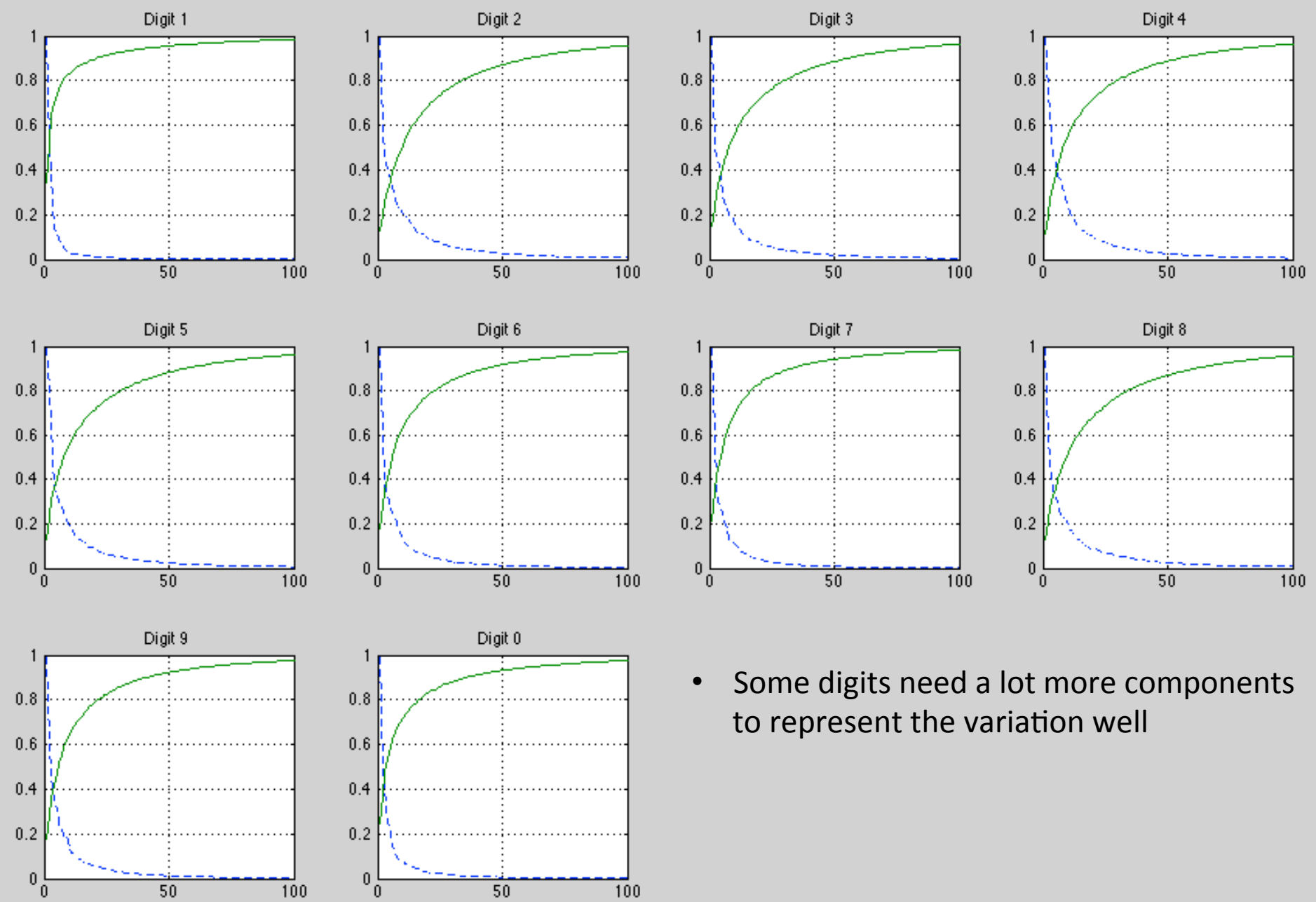

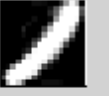

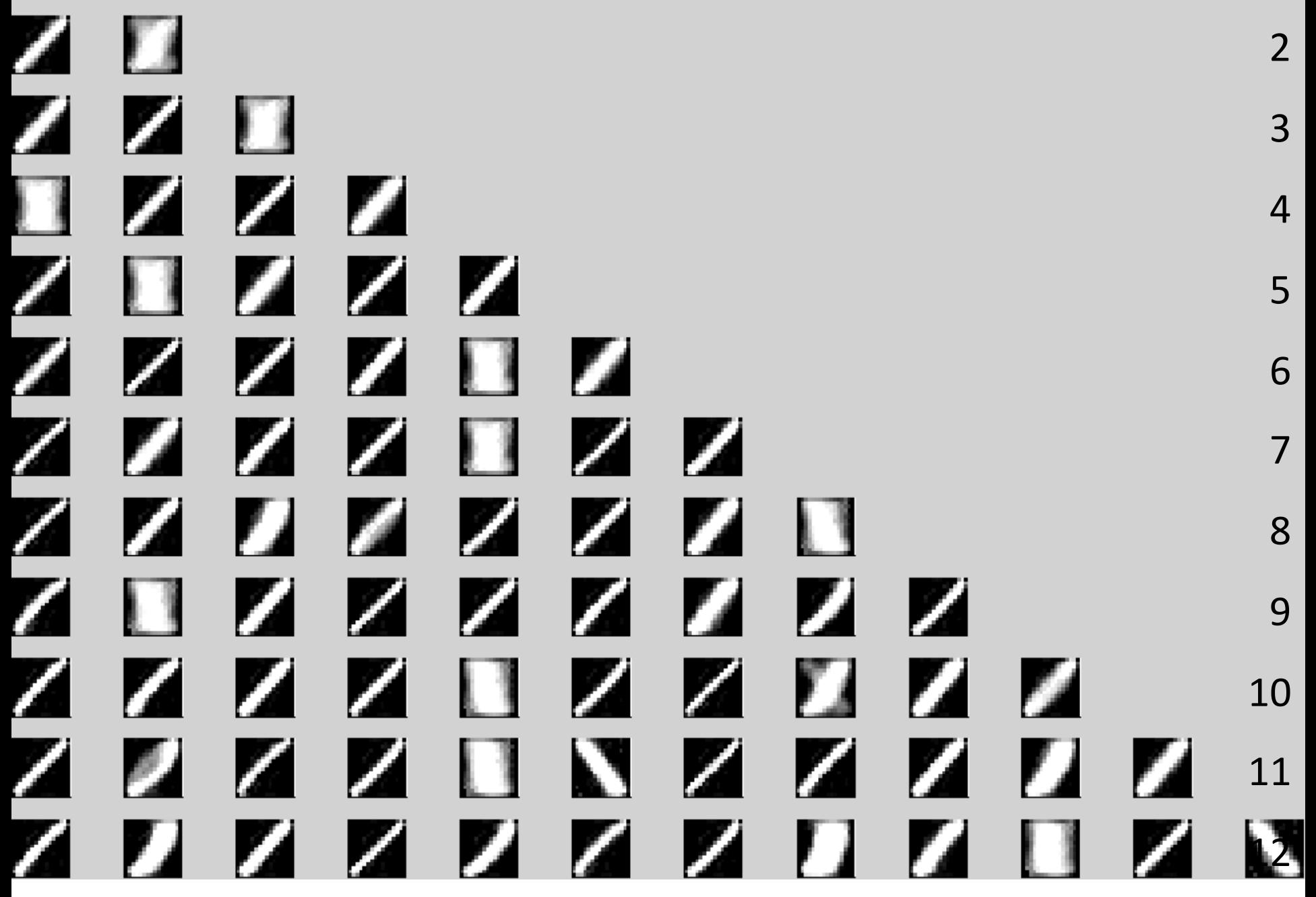

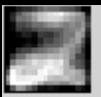

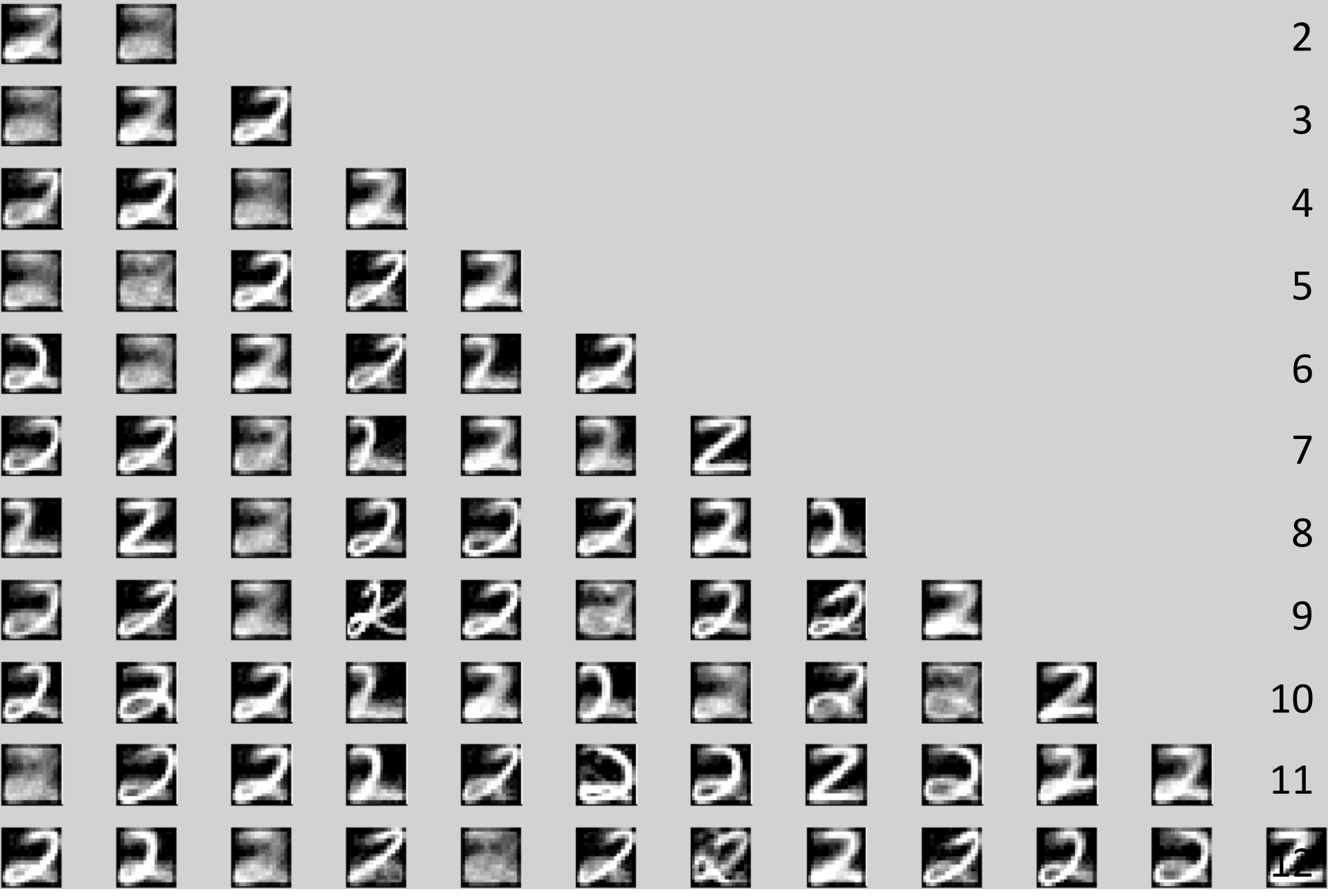

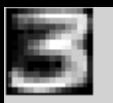

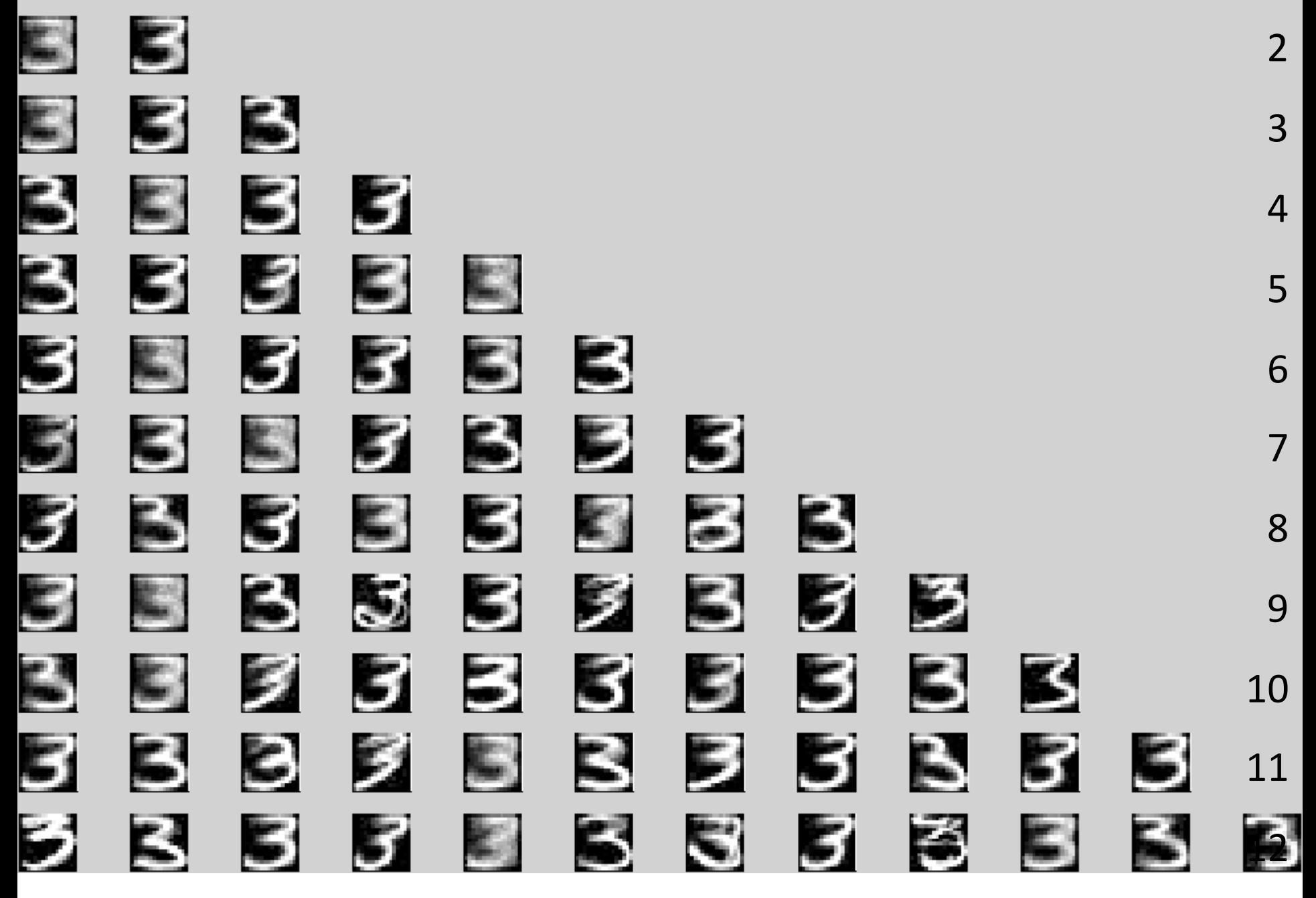

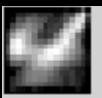

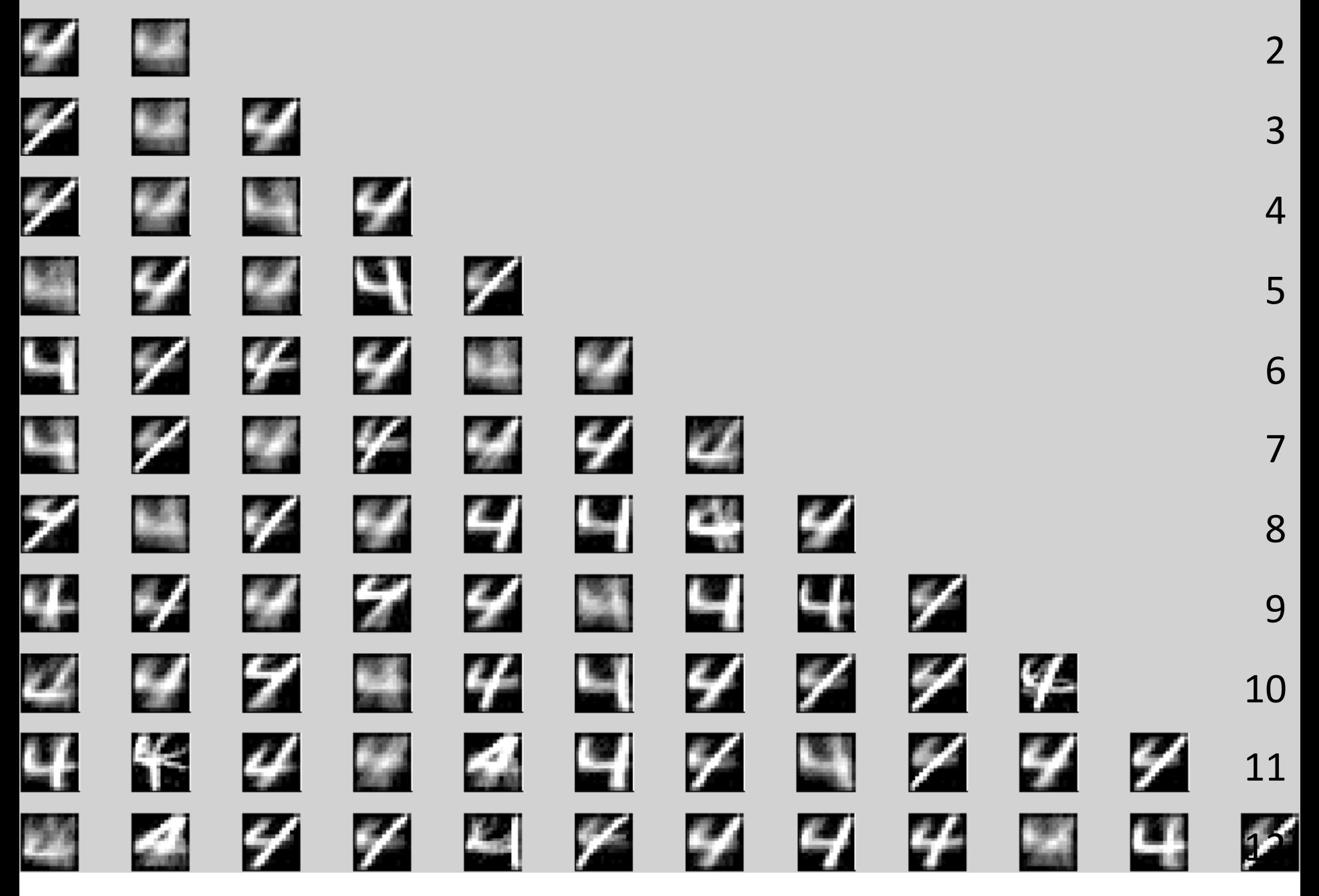

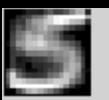

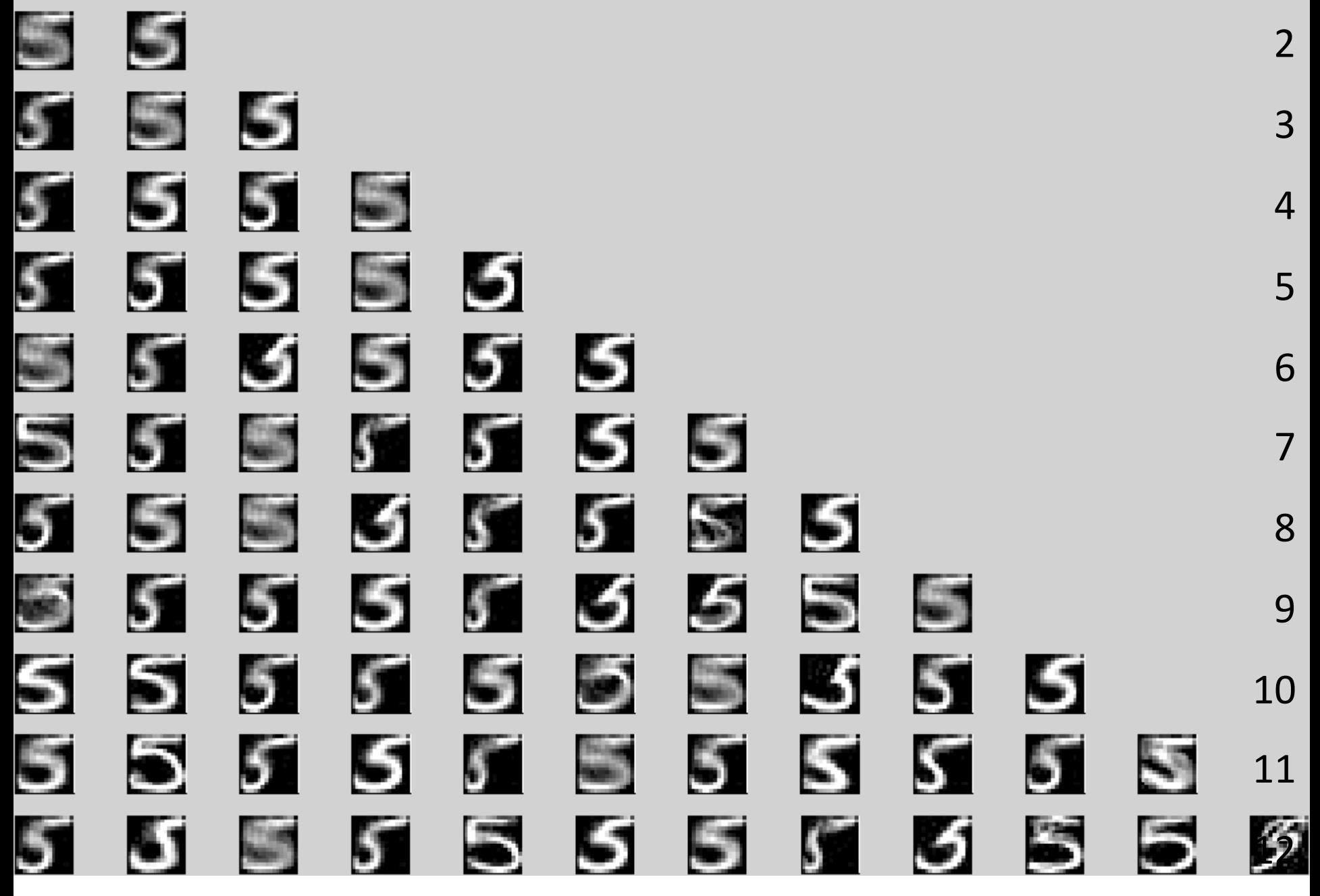

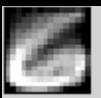

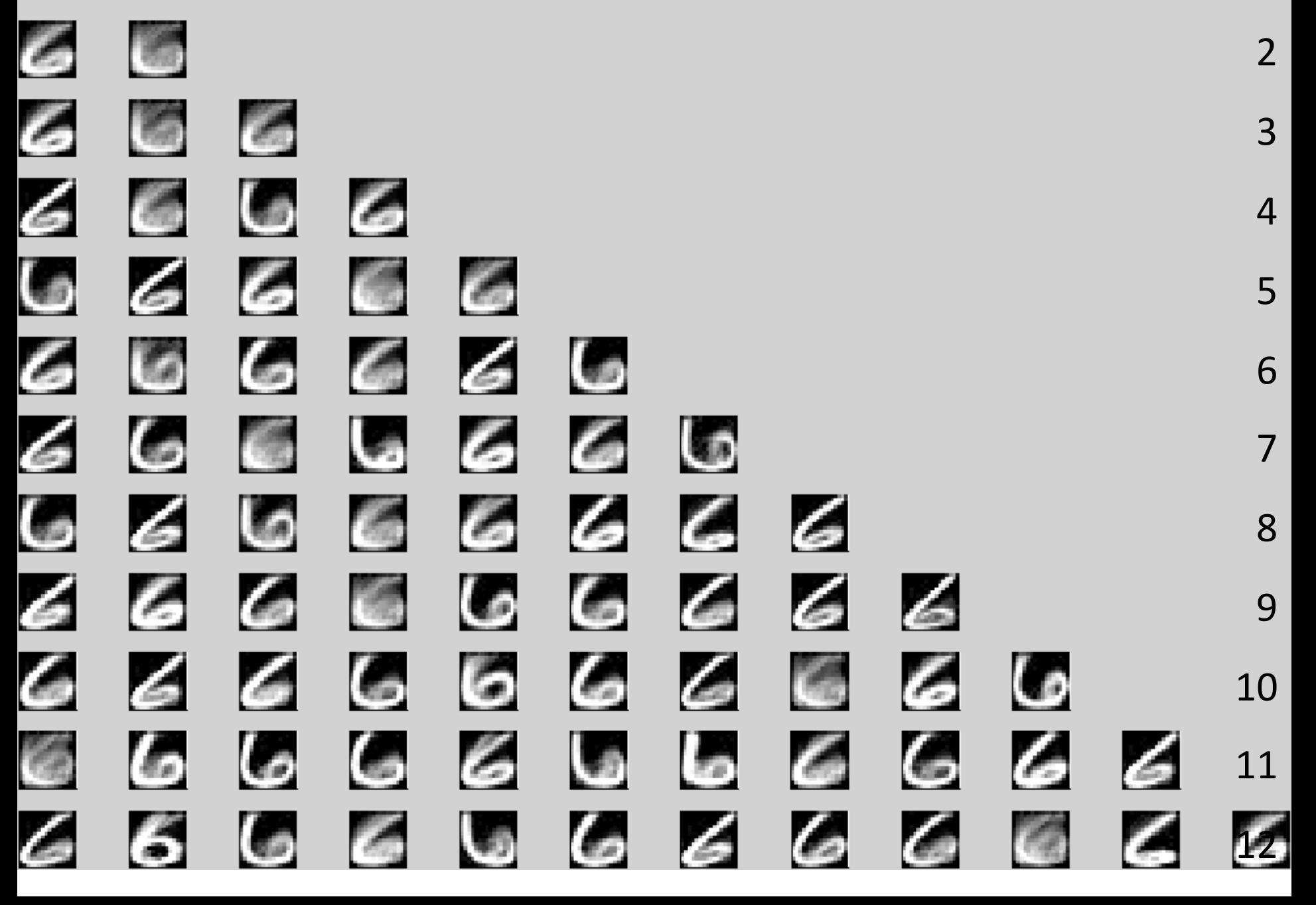

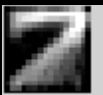

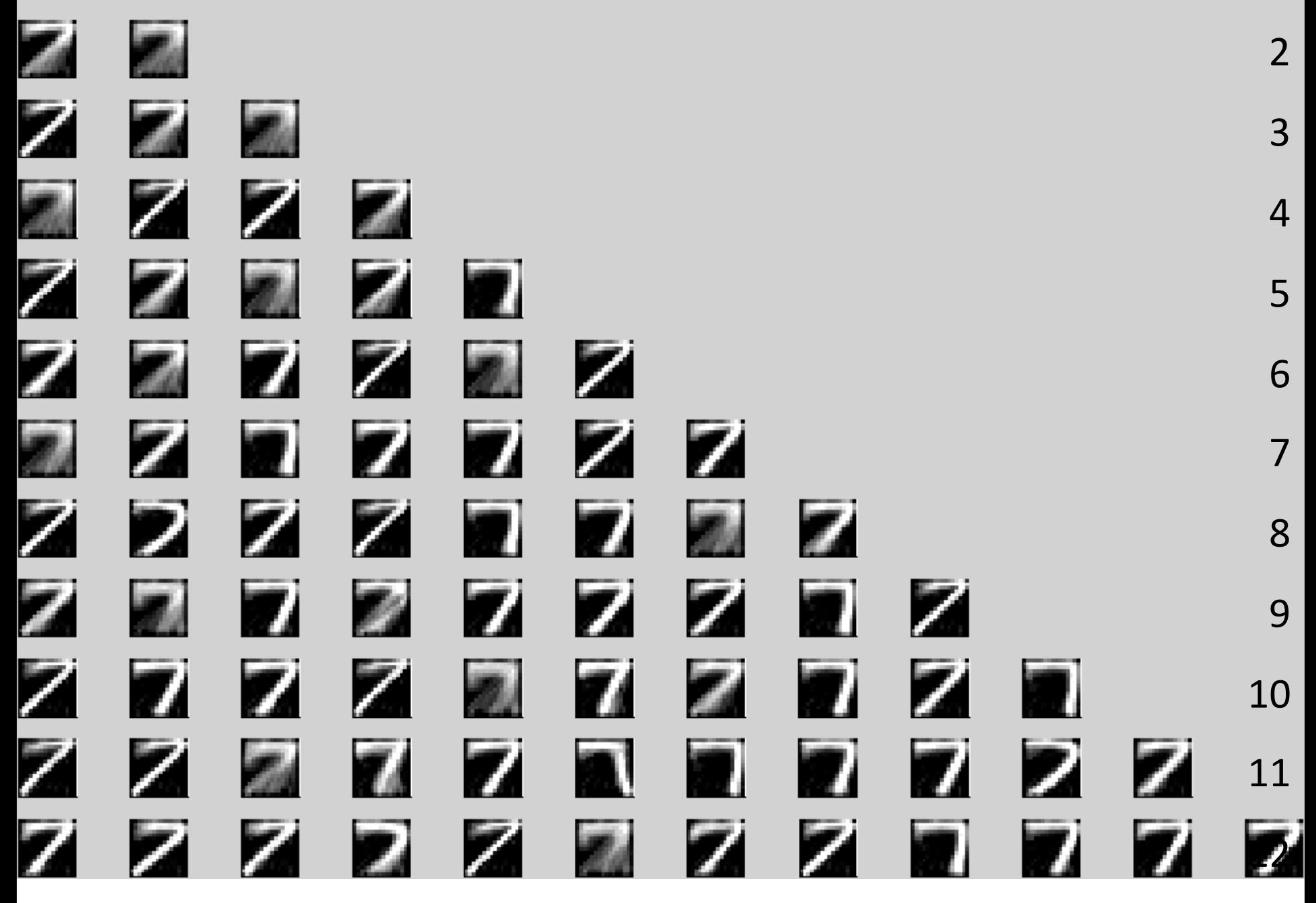

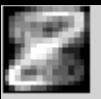

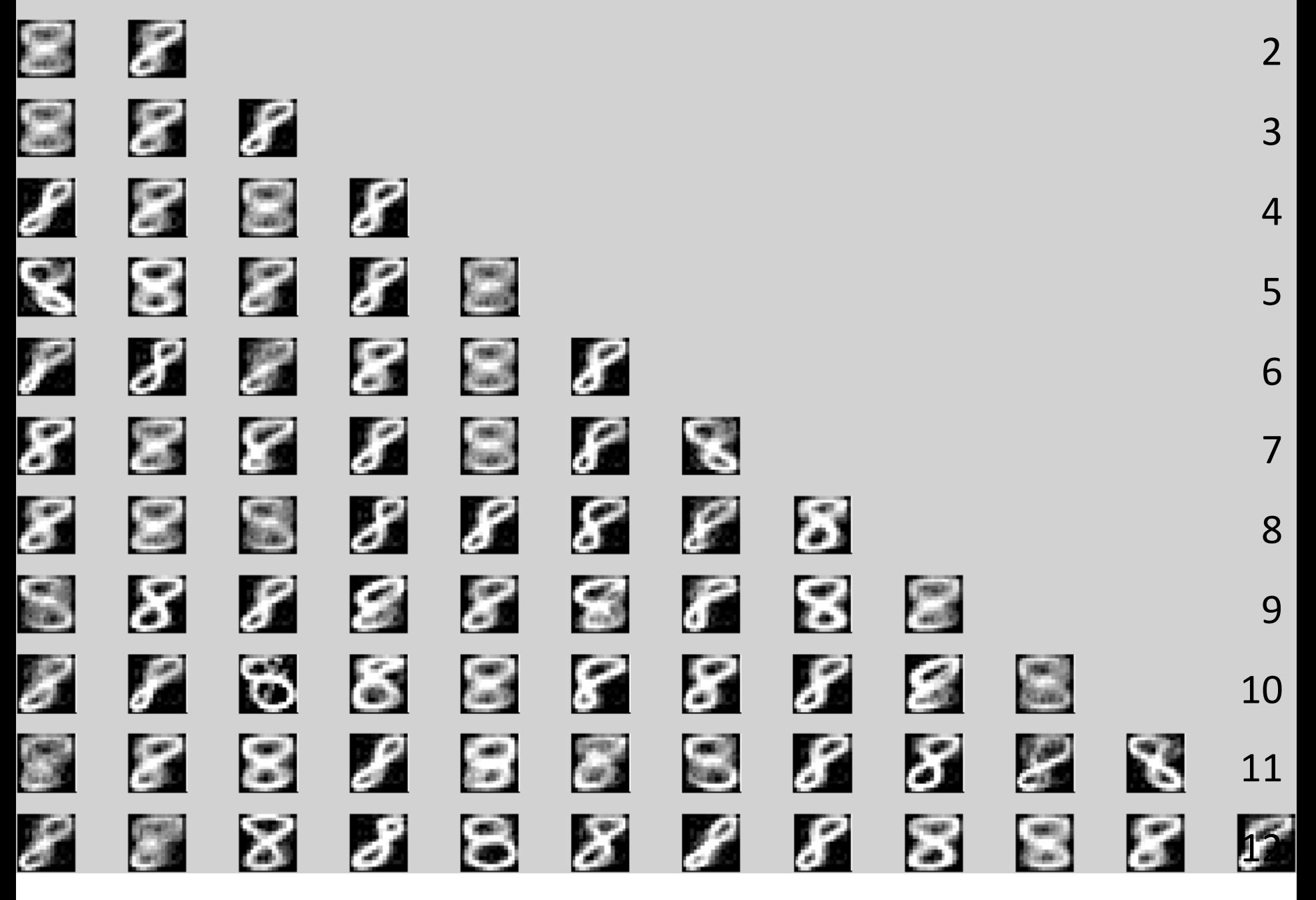

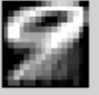

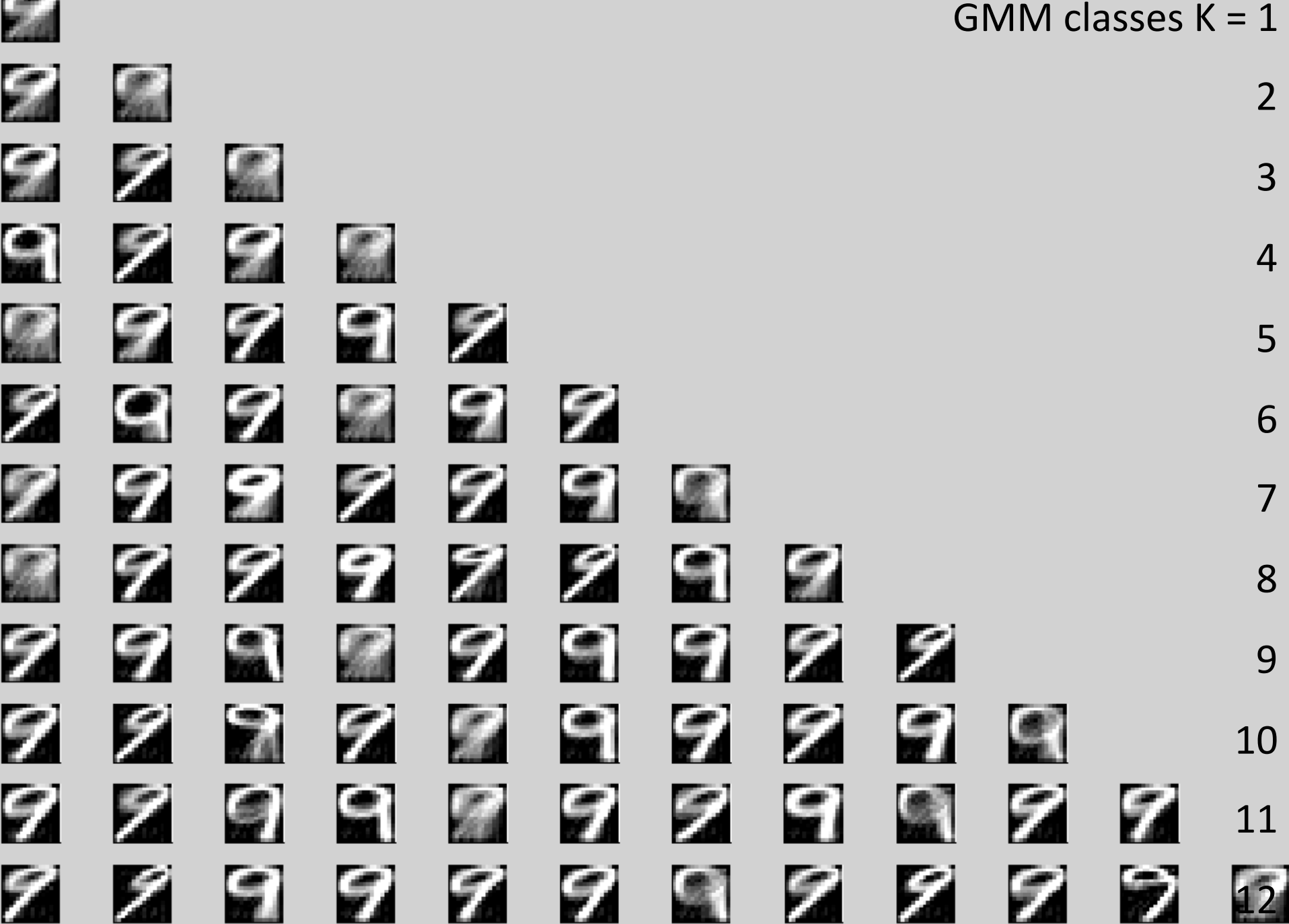

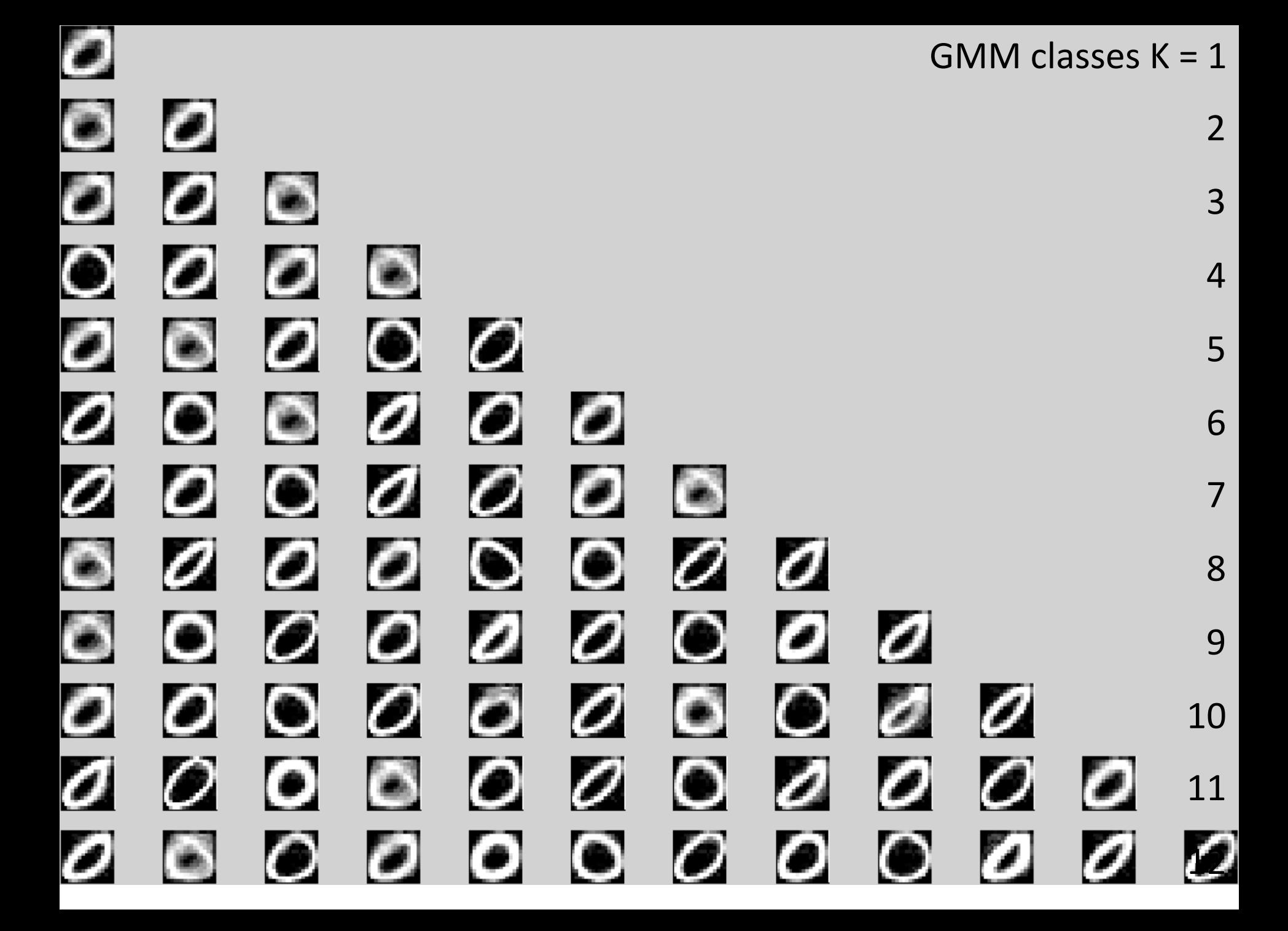

### AIC vs BIC for selection of K

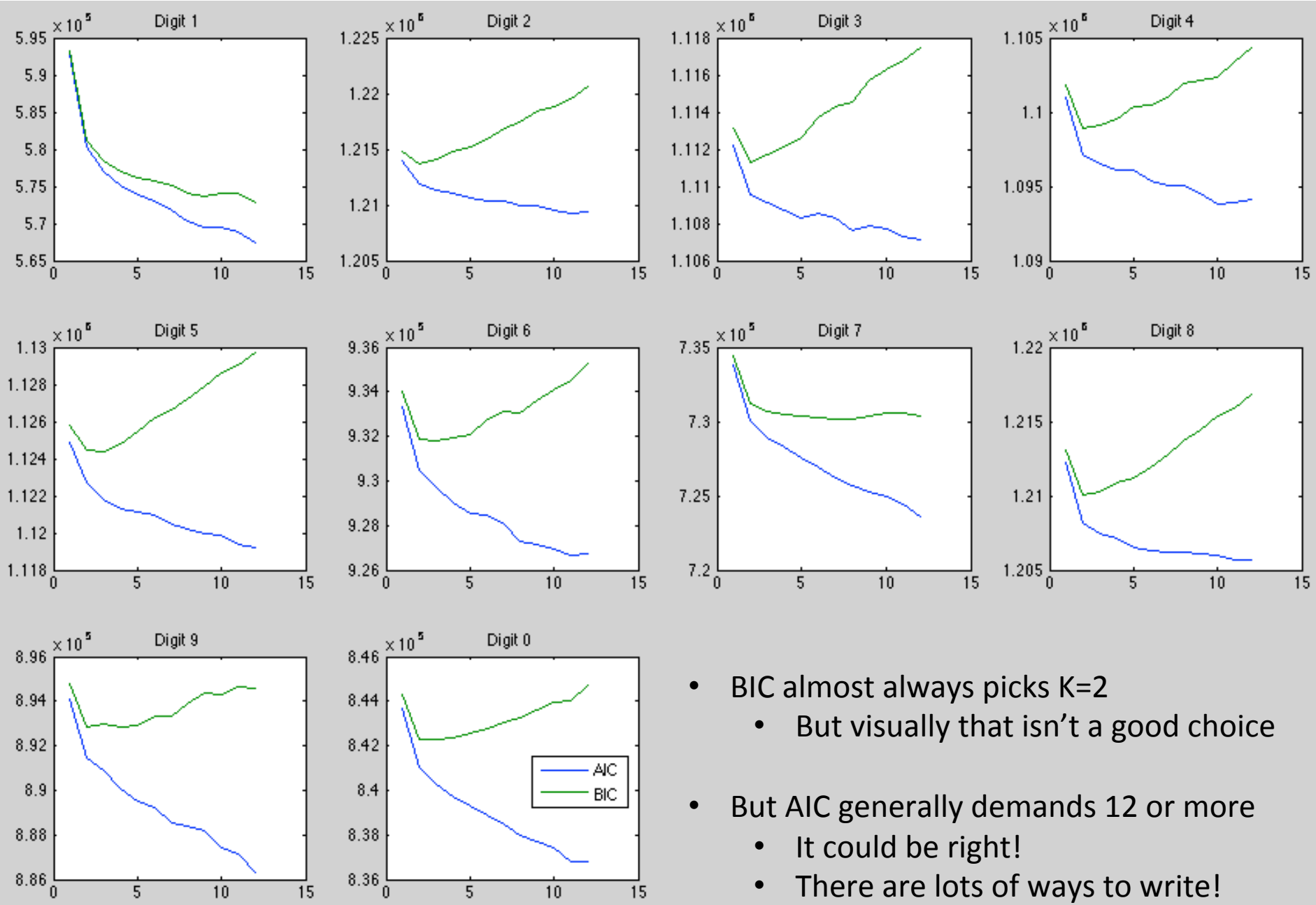

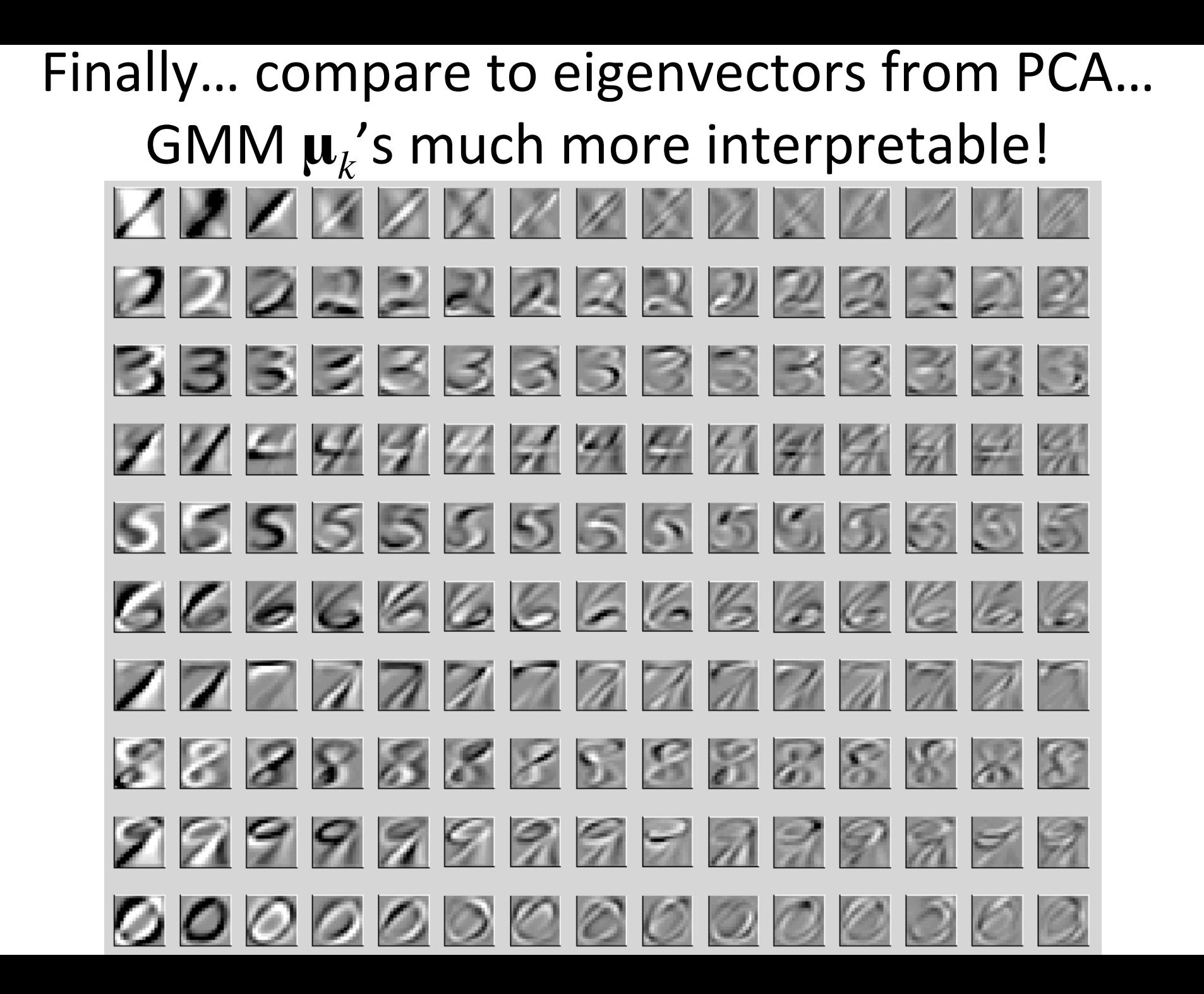